## 1020.とん税等納付申告

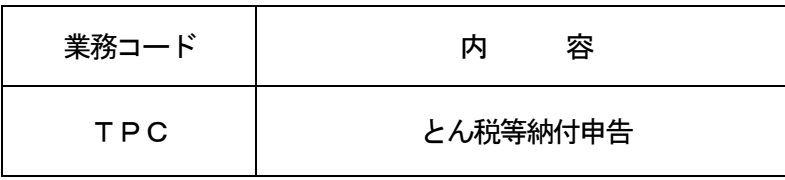

1.業務概要

「とん税及び特別とん税(以下、とん税等という。)」の納付申告を行う。

入港ごと納付または一時納付の別、及び口座振替方式、直納方式またはマルチペイメントネットワーク(以 下、MPNという)の別を選択することができる。

また、本業務が行われる前に「出港届等(海上)(VOX)」業務または「出港届等B(海上)(VOT)」 業務が行われ、とん税等未納のみの理由により出港許可保留となったものについて、本業務でとん税等が納 付された場合は、出港許可となる。

2.入力者

船会社、船舶代理店

3.制限事項

1船舶コードで登録可能な一時納付情報は、20開港(とん税法第2条第1項に規定する開港をいう。以 下同様)まで可能とする。

- 4.入力条件
	- (1)入力者チェック

①システムに登録されている利用者であること。

②船会社の場合は、入力された船舶コードに対する船舶DBの船舶運航者と同一であること。

- ③船舶代理店の場合は、入力された船舶コードに対する船舶DBの船舶運航者と当該開港における受委託 思係がシステムに登録されていること。<mark>ただし、港単位でのみ受委託関係が登録されている場合を除く</mark>。
- (2)入力項目チェック
	- (A)単項目チェック

「入力項目表」及び「オンライン業務共通仕様書」参照。

(B)項目間関連チェック

「入力項目表」及び「オンライン業務共通仕様書」参照。

- (3)船舶DBチェック
	- ①入力された船舶コードに対して「船舶基本情報登録(VBX)」業務が行われていること。

②入力された船舶コードに対して「船舶基本情報訂正(VBY)」業務により、削除されていないこと。 ③税関による確認が行われてから一定期間内であること。

- ④入力された純トン数が、船舶DBの純トン数と同一であること。
- ⑤資格内変されていないこと。

⑥一時納付の場合は、一時納付有効期限内の一時納付情報が20開港分登録されていないこと。

- (4)入港届DBチェック
	- ①当該開港の入港届が提出されていること。

②転錨届でないこと。

- ③入港届の項目のうち、入港年月日、入港目的コード、純トン数のいずれかが訂正されている場合は、税 関による確認が行われていること。
- ④入港届が取消しされていないこと。
- ⑤入力された純トン数が、入港届DBの純トン数と同一であること。
- ⑥当該開港への入港日から起算して5日以内であること。ただし、入港日から5日目にあたる日が行政機 関の休日に関する法律第1条に規定する日に該当する場合は、翌税関開庁日までであること。
- ⑦当該開港において本業務が行われていないこと。

⑧当該開港において税関による納付確認が行われていないこと。

⑨当該開港において一時納付が有効となっていないこと。

- ⑩当該港においてとん税等の非課税の旨が登録されていないこと。
- (5) 出港届DBチェック
	- ① 入力された入港届提出番号に対して出港届提出番号が登録されている場合は、当該出港届DBが存在す ること

②当該港において出港許可されていないこと。

(6)口座DBチェック

納税方式が口座振替方式の場合は、以下のチェックを行う。

- ①入力された口座番号が口座DBに存在すること。
- ②入力者が船会社の場合は、入力者と口座DBに登録されている名義人が同一であるか、または名義人に 代わる利用可能者としてシステムに登録されていること。
- ③入力者が船舶代理店の場合で、口座DBの名義人が船会社の場合は、船会社と船舶運航者が同一である こと。
- ④入力者が船舶代理店の場合で、口座DBの名義人が船会社以外の場合は、入力者と口座DBに登録され ている名義人が同一であるか、または名義人に代わる利用可能者としてシステムに登録されていること。
- ⑤口座が使用できる時間帯であること。
- ⑥口座残高が後述5.(4)で算出されるとん税等税額以上であること。(オンライン・リアルタイム口 座による納付の場合を除く)
- 5.処理内容
	- (1)入力者チェック

前述の入力条件に合致するかチェックし、合致した場合に処理結果コード「00000-0000-0000」を設定の上、以降の処理を行う。

合致しなかった場合はエラーとし、「00000-0000-0000」以外の処理結果コードを設 定の上、処理結果通知出力処理を行う。

(エラー内容については「処理結果コード一覧」を参照)

(2) とん税等納付申告番号の払出し処理

とん税等納付申告番号をシステムで払い出す。

(3)申告官署決定処理

入力された港を管轄する税関官署を申告官署とする。

(4) とん税等税額の算出処理

次の計算式によりとん税等税額の算出を行う。

なお、算出税額が0円以外の場合のみ、以降の処理を行う。

0円の場合はエラーとし、処理結果通知出力処理を行う。

①入港ごと納付の場合

とん税等税額\*1 = 純トン数\*2

×(入港ごと納付とん税税率 + 入港ごと納付特別とん税税率)

②一時納付の場合

とん税等税額\*1 = 純トン数\*2

×(一時納付とん税税率 + 一時納付特別とん税税率)

(\*1)とん税等税額は100円未満切捨て

(\*2)純トン数はトン未満切上げ

(5)出港許可保留解除処理

本業務が行われる前に出港届が提出され、とん税等未納のみの理由により出港許可保留となったもの について、本業務でとん税等が納付された場合は、出港許可とする。

(6)船舶DB処理

一時納付の場合は、その旨を登録する。

- (7)入港届DB処理
	- ①とん税等納付申告が行われた旨を登録する。

②口座振替方式の場合は、納付済の旨を登録する。

(8)とん税等納付申告DB処理

①システムで払い出されたとん税等納付申告番号に対する、とん税等納付申告DBを作成する。

②入力内容を登録する。

③オンライン・リアルタイム口座により納付する場合は、オンライン・リアルタイム口座引落とし処理 中の旨を登録する。

- (9)納付処理
	- (A)口座振替処理
		- (a)口座DB処理

引落とし結果を登録する。

(b)口座履歴DB処理

①口座履歴DBを作成する。

②引落とし結果を登録する。

- (c)資金DB処理
	- ①資金DBを作成する。
	- ②納付すべき税額を登録する。
	- ③納付された旨を登録する。
- (B)オンライン・リアルタイム口座処理
	- (a)資金DB処理
		- ①資金DBを作成する。
		- ②納付すべき税額を登録する。
		- ③口座残高不足の旨を登録する。
	- (b)MPN納付DB処理 ①納付番号及び確認番号を払い出す。 ②MPN納付DBを作成する。 ③納付すべき税額を登録する。
	- (c)送信処理

口座引落とし要求電文をリアルタイム口座用Webサーバ向けに送信する。

- (C)直納処理
	- (a)資金DB処理

①資金DBを作成する。

②納付すべき税額を登録する。

- (D)MPN処理
	- (a)資金DB処理

①資金DBを作成する。

②納付すべき税額を登録する。

③MPNを利用して納付する旨を登録する。

(b)MPN納付DB処理

①納付番号及び確認番号を払い出す。

②MPN納付DBを作成する。

③納付すべき税額を登録する。

(10)出港届DB処理

本業務により出港許可となった場合は、その旨を登録する。

(11) 出力情報出力処理

後述の出力情報出力処理を行う。出力項目については「出力項目表」を参照。

## 6.出力情報

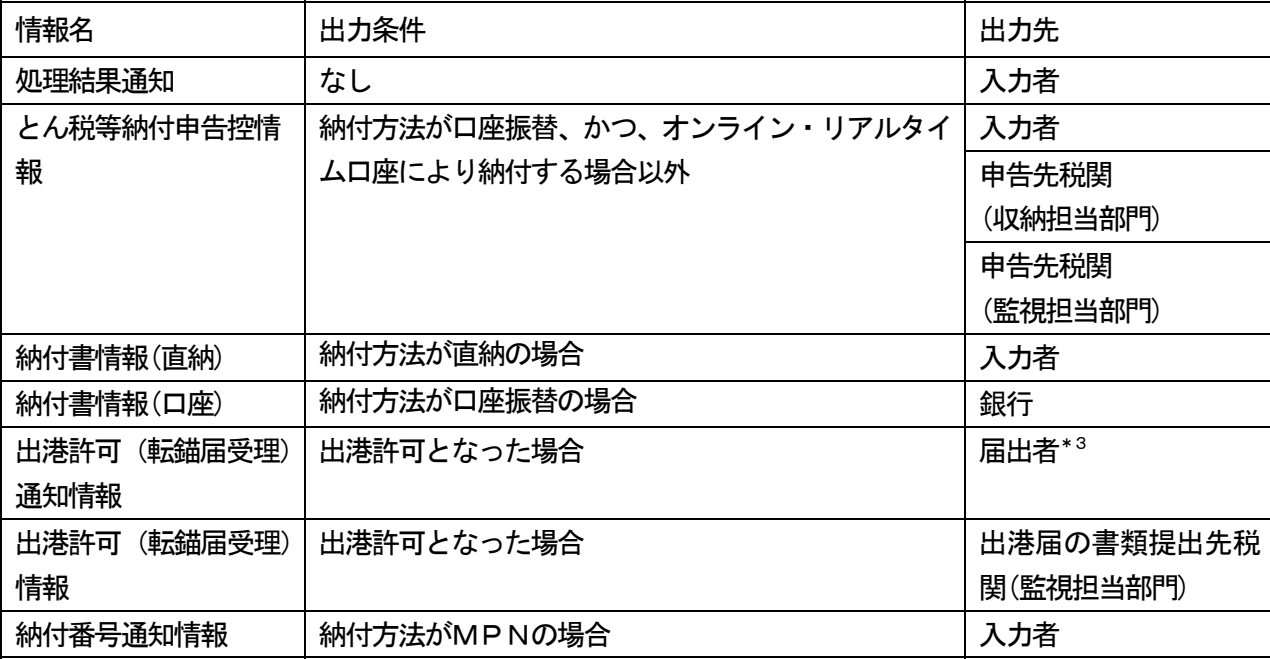

(\*3)出港届業務で税関出力要表示に「Y」が入力された場合は、届出者に出力せずに出港届の書類 提出先税関(監視担当部門)に出力する。

- 7.特記事項
- (1)とん税等納付可能期間について

税関業務により非課税扱いの認定が訂正され、課税扱いとなった場合は、入港日から起算して5日(当日 が行政機関の休日に関する法律第1条に規定する日に該当する場合は、翌税関開庁日)以内であれば、本業 務によりとん税等の納付を行うことができる。

(2) 納付方法識別及び口座番号の入力方法について

「納付方法識別」欄及び「口座番号」欄へ入力可能な組み合わせは以下の通り。

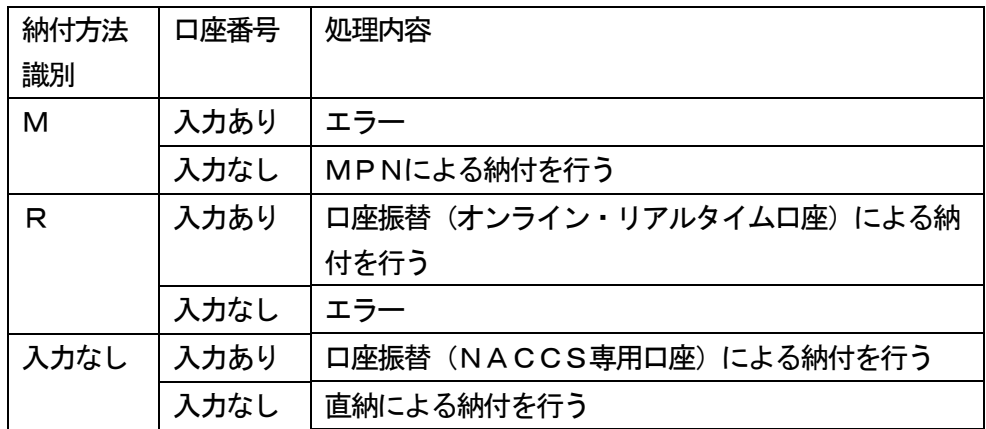

(3) 口座振替(オンライン・リアルタイム口座)による納付ついて

オンライン・リアルタイム口座による納付の場合、口座振替処理において、引落とし依頼電文をリアル タイム口座用Webサーバ経由で送信し、入力者には、オンライン・リアルタイム口座引落とし処理中で ある旨のワーニングを出力する。